# **ANALYSE DES MÉCANISMES DE SIGNALEMENT D'IMAGES D'ABUS PÉDOSEXUELS SUR LES PLATEFORMES GRAND PUBLIC**

**Synthèse générale**

**Une analyse du** 

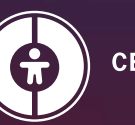

**CENTRE CANADIEN de PROTECTION DE L'ENFANCE\*** Aider les familles. Protéger les enfants.

*«Nous ne pensions jamais qu'il nous serait un jour possible de faire enlever d'Internet les images des abus que nous avons subis. Nous avions toujours cru que ça aussi, c'était hors de notre portée. Maintenant que nous savons qu'il existe bel et bien des moyens de le faire, nous voulons mettre un point final à tout ça. Nous ne voulons pas qu'un seul autre enfant subisse la même chose que nous si l'on peut remédier à la situation.»*

— Membre des Phoenix 11

**© 2020, Centre canadien de protection de l'enfance inc. (CCPE), à l'exception des citations de survivantes et survivants, dont chacune est une création originale de son autrice ou auteur, qui en conserve les droits d'auteur.**

Toutes les captures d'écran du présent rapport ont été prises entre le 16 et le 23 septembre 2020 et correspondent à ce qu'un utilisateur pouvait voir sur la plateforme correspondante, principalement depuis le Canada. Les comptes utilisés pour les captures d'écran prises en mode connecté appartiennent au CCPE ou sont contrôlés par le CCPE. Le Centre canadien de protection de l'enfance inc. a pris des précautions raisonnables pour faire en sorte que les informations présentées ici soient exactes en date du 23 septembre 2020. Sauf erreurs et omissions.

Les citations de survivantes et survivants viennent de membres de la communauté des survivantes et survivants qui collaborent avec le CCPE et que le CCPE soutient. Mieux que quiconque, ces survivantes et survivants comprennent les enjeux, et ce sont eux qui ont dû subir les préjudices bien réels que le contexte juridique actuel occasionne.

«CENTRE CANADIEN de PROTECTION DE L'ENFANCE» est utilisé au Canada comme marque du Centre canadien de protection de l'enfance inc. Toutes les autres marques et dénominations commerciales citées dans le présent document appartiennent à leurs détenteurs respectifs. Les marques accompagnées du symbole MD sont déposées aux États-Unis et au Canada. Les marques accompagnées du symbole MC sont déposées aux États-Unis ou au Canada.

# **Table des matières**

#### **Analyse des mécanismes de signalement d'images d'abus pédosexuels 4**

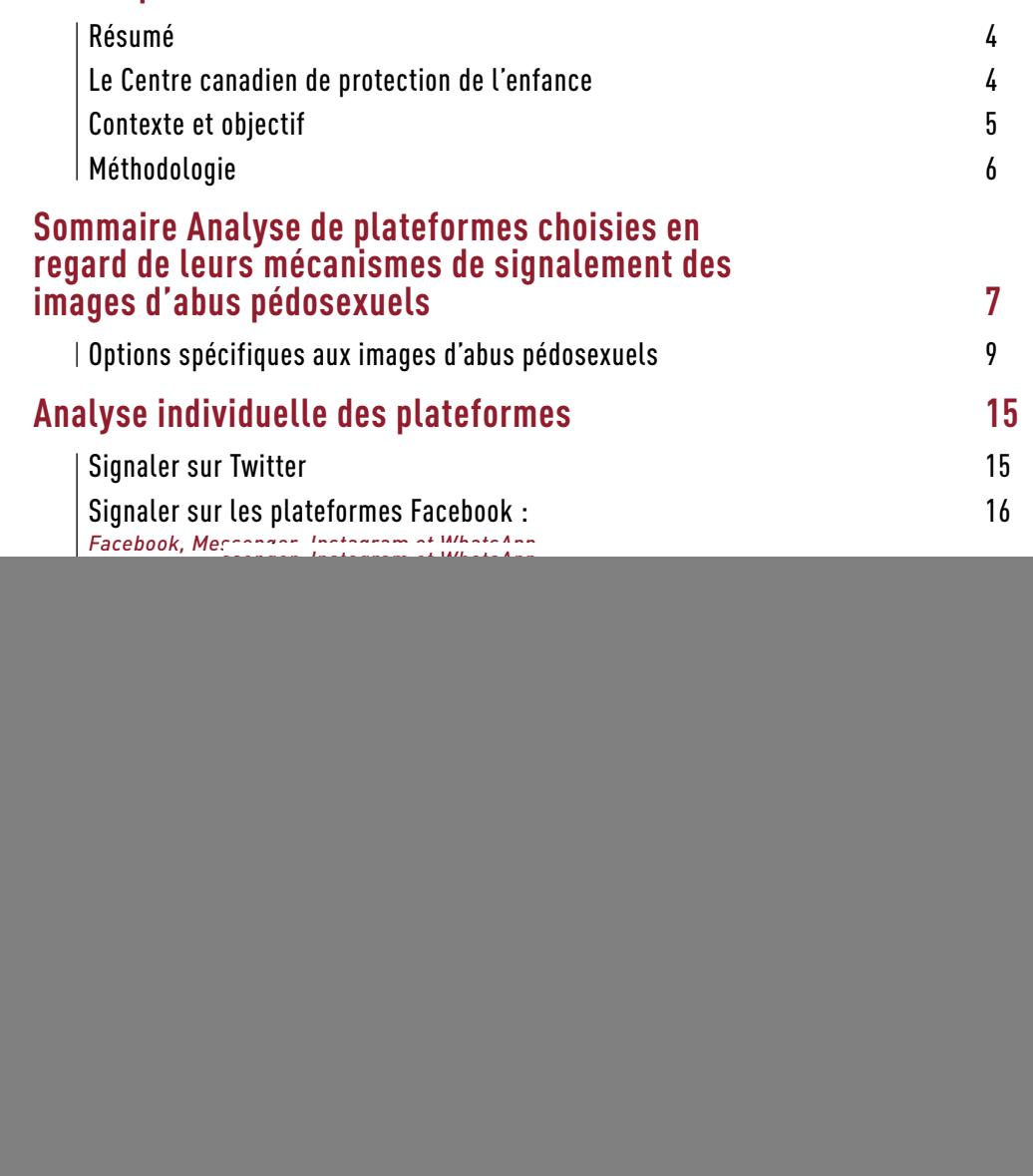

# **Analyse des mécanismes de signalement d'images d'abus pédosexuels**

## **Résumé**

Des millions d'images d'abus pédosexuels circulent librement sur Internet chaque jour, non seulement dans les sombres recoins du Web clandestin, mais aussi sur certaines des plateformes Web les plus connues. Les recherches du Centre canadien de protection de l'enfance (CCPE) ont révélé que la plupart des plateformes Web ne disposent pas de mécanismes spécifiques pour signaler des images d'abus pédosexuels. En revanche, rares sont les plateformes qui n'offrent pas d'outils pour signaler des violations de droit d'auteur.

Nos enquêtes auprès des survivantes et survivants — qui sont nombreux à surveiller la diffusion de leurs images d'abus estiment souvent que l'ambiguïté des mécanismes de signalement contribue à leur revictimisation. Faute d'adopter des outils spécifiques pour signaler les images d'abus pédosexuels, les opérateurs de ces plateformes se privent de moyens qui leur permettraient de traiter ces images illégales en priorité et d'en accélérer la suppression.

Cette situation est foncièrement incompatible avec les objectifs des *Principes volontaires pour contrer l'exploitation et l'abus sexuels des enfants en ligne*, qui ont été établis par la Réunion ministérielle des cinq pays et adoptés par certaines des plus grandes entreprises de technologie. Le CCPE recommande cinq mesures importantes qui permettraient aux entreprises de technologie de réduire immédiatement les préjudices causés aux enfants et aux survivantes et survivants (voir page 25).

## **Le Centre canadien de protection de l'enfance**

Le Centre canadien de protection de l'enfance (CCPE) est un organisme de bienfaisance national voué à la protection de tous les enfants. Le CCPE gère Cyberaide.ca, la centrale canadienne de signalement des cas d'exploitation et d'abus sexuels d'enfants sur Internet, ainsi que d'autres services d'intervention, de prévention et d'éducation destinés à la population canadienne.

En janvier 2017, le CCPE a mis en place le Projet Arachnid : une plateforme Web conçue pour détecter les images d'abus pédosexuels connues sur le Web visible et le Web clandestin et envoyer des demandes de suppression à l'industrie. Depuis son lancement, le Projet Arachnid a retenu pour analyse humaine plus de 24 millions d'images potentiellement associées à des abus pédosexuels et envoyé plus de 6,3 millions de demandes de suppression<sup>2</sup> à l'industrie.

Le CCPE soutient aussi les survivantes et survivants d'abus pédosexuels enregistrés et diffusés sur Internet. Notre travail auprès d'eux nous permet de recueillir des informations contextuelles cruciales sur la nature des images d'abus pédosexuels et de les porter à la connaissance des acteurs de la protection des enfants.

En plus de nos interventions individuelles auprès de survivantes et de survivants, nous travaillons maintenant avec trois groupes de défense des intérêts des survivantes et survivants :

**Phoenix 11 :** Depuis plus de deux ans, le CCPE et le National Center for Missing and Exploited Children (NCMEC) travaillent avec les Phoenix 11, un groupe de survivantes d'abus pédosexuels enregistrés et, dans la plupart des cas, diffusés sur Internet. Ces survivantes se sont mobilisées pour dénoncer haut et fort l'insuffisance des moyens déployés face à la prévalence des images d'abus pédosexuels sur Internet.

**Chicago Males :** L'an dernier, le CCPE a commencé à travailler avec un groupe de survivants masculins dans le but d'apprendre de leur vécu et de mieux comprendre la stigmatisation sociale qui afflige les hommes victimes d'abus sexuels. Les membres de ce groupe unissent leurs voix pour plaider en faveur des changements qui s'imposent dans la lutte contre les abus pédosexuels sur Internet et le soutien aux survivants.

<sup>1</sup> Le terme industrie s'entend ici d'un groupe d'entreprises qui hébergent du contenu généré par leurs utilisateurs par l'entremise d'Internet. C'est un terme générique qui englobe les petites et les grandes entreprises de technologie.

**Aramid Collective :** Plus tôt cette année, le CCPE a été mis en contact avec un groupe de survivantes et survivants qui surveillent la diffusion de leurs images d'abus pédosexuels et qui les signalent à l'industrie pour obtenir leur suppression. Ce groupe utilise son savoir et sa voix pour défendre les intérêts des survivantes et survivants et demander la suppression urgente des photos et des vidéos d'abus pédosexuels présentes sur de nombreuses plateformes, dont certaines sont étudiées dans le présent rapport.

## **Contexte et objectif**

Notre travail auprès des survivantes et survivants ces dernières années, en particulier ceux qui cherchent à contenir la diffusion de leurs images d'abus pédosexuels, nous a permis de dessiner les contours d'une réalité inquiétante :

y Sur de nombreuses plateformes Web grand public, les mécanismes permettant de signaler les images d'abus pédosexuels et d'en obtenir la suppression sont souvent inefficaces, au désespoir des victimes. Cette situation, caractérisée notamment par des mécanismes de signalement ambigus et l'utilisation d'un langage non spécifique pour désigner les images d'abus pédosexuels, transparaît aussi dans les signalements du public à Cyberaide.ca, la centrale nationale du CCPE.

Ce constat a amené le CCPE à entreprendre un examen systématique des grandes plateformes Web en regard de leurs mécanismes de signalement des images d'abus pédosexuels afin d'en identifier les lacunes et de recommander aux entreprises de technologie des mesures qui permettraient d'améliorer les choses.

En plus d'offrir un éclairage sur les bonnes pratiques, le présent rapport met les mécanismes de signalement de chaque plateforme en parallèle avec les *Principes volontaires pour contrer l'exploitation et l'abus sexuels des enfants en ligne* (ci-après, les « Principes volontaires ») élaborés par la Réunion ministérielle des cinq pays<sup>3</sup>.

Le 5 mars 2020, le CCPE et un groupe de survivantes ont participé à des rencontres à la Maison-Blanche avec des ministres et des représentants de l'industrie et du NCMEC dans le contexte de la Réunion ministérielle des cinq pays.

À l'issue de ces rencontres, la Réunion ministérielle des cinq pays a dévoilé ses *Principes volontaires* dans le dessein d'encourager l'industrie à agir de façon cohérente et collective. Six des plus grandes entreprises de technologie au monde — en l'occurrence Twitter<sup>MD</sup>, Facebook<sup>MD</sup>, Microsoft<sup>MD</sup>, Google<sup>MD</sup>, SnapChat<sup>MD</sup> et Roblox<sup>MD</sup> — ont manifesté publiquement leur adhésion.

Axés sur la prévention de l'exploitation et des abus sexuels d'enfants, ces principes — qui viennent instaurer une norme à l'intention de l'industrie – mettent en relief le rôle essentiel que l'industrie doit jouer pour protéger les enfants sur Internet et limiter leur revictimisation.

Deux de ces Principes volontaires revêtent une pertinence particulière en regard des conclusions du présent rapport.

**Principe 1 :** Les entreprises s'efforcent d'empêcher que des **images d'abus pédosexuels connues** soient mises à la disposition des utilisateurs ou accessibles sur leurs plateformes et services, prennent les mesures qui s'imposent dans le cadre de leurs conditions d'utilisation et en réfèrent aux autorités compétentes.

**Principe 2 :** Les entreprises s'efforcent de détecter les **nouvelles images d'abus pédosexuels** et d'en combattre la diffusion sur leurs plateformes et services, prennent les mesures qui s'imposent dans le cadre de leurs conditions d'utilisation et en réfèrent aux autorités compétentes.

3 La Réunion ministérielle des cinq pays réunit annuellement les pays membres de renseignement dite des Five Eyes (Australie, Canada, Nouvelle-Zélande, Royaume-Uni et États-Unis).

## **Méthodologie**

Tous les mécanismes de signalement ont été examinés entre le 16 et le 23 septembre 2020. L'analyse a porté à la fois sur la version bureau (Chrome) et l'application mobile (iPhone) de chaque plateforme. Les applications mobiles ont été téléchargées depuis l'App Store<sup>MD</sup> et sont disponibles au Canada. Pour les versions bureau, les tests ont été effectués à partir d'adresses IP canadiennes, américaines et, dans quelques cas, japonaises. Lorsque la procédure de signalement était identique ou quasi identique sur l'application de bureau et l'application mobile, nous avons choisi l'application du bureau pour prendre les captures d'écran présentées dans ces pages. Deux plateformes (Pornhub<sup>MD</sup> et XVideos<sup>MC</sup>) n'offraient pas d'appli dans l'App Store; dans ces deux cas, nous avons utilisé Safari<sup>MC</sup> pour analyser leur site mobile sur un téléphone. Dans tous les cas, nous avons utilisé le mécanisme de signalement qui nous paraissait le plus susceptible d'être utilisé par un membre du public pour signaler des images d'abus pédosexuels.

Avant la publication, toutes les entreprises analysées dans ce rapport ont reçu une copie de l'évaluation de leur plateforme afin d'en garantir l'exactitude.

![](_page_5_Picture_4.jpeg)

Les mécanismes de signalement semblent faire l'objet de modifications fréquentes. Durant la période de notre étude, au moins trois plateformes ont modifié leurs mécanismes de signalement ou les termes qu'elles utilisent dans leurs options de signalement.

Pour chaque plateforme et chaque service<sup>4</sup>, le CCPE a évalué la possibilité de signaler des images d'abus pédosexuels dans chacun des contextes suivants :

- 1. Signaler une publication (tweet, story, snap, etc.) à partir de celle-ci
- 2. Signaler un utilisateur
- 3. Signaler un message direct (MD) ou une conversation
- 4. Signaler des images visibles publiquement sans être connecté à la plateforme<sup>5</sup>

*«Depuis ma petite enfance jusqu'à l'âge de 15 ans, j'ai été trafiquée et utilisée dans des images d'abus pédosexuels (aussi appelées pornographie juvénile) qui continuent de circuler largement sur Internet. Je passe plusieurs heures par jour à chercher mes images et à signaler par milliers des comptes et des messages qui font circuler des images d'abus pédosexuels. Quand les opérateurs de plateformes ne recherchent pas activement ces images et ne font rien pour empêcher leur publication, c'est à moi que revient la tâche de les faire supprimer. Chaque fois qu'un compte est fermé, cinq autres viennent le remplacer. C'est comme une hydre, un monstre invincible. Je ne suis pas assez forte pour en venir à bout. Ça me coûte mon bien-être, ma sécurité et peut-être même ma vie. Je suis fatiguée. Quand je consulte mon fil, je ne devrais pas trouver de photos de moi en train de me faire violer quand j'étais enfant. Je ne devrais pas avoir à chercher les images des abus que j'ai subis. Ce n'est pas mon boulot.»* 

— Membre d'Aramid Collective

4 Nous avons étudié 11 plateformes appartenant à cinq entreprises signataires des *Principes volontaires* ainsi que quatre autres plateformes grand public4 , à savoir TikTokMC, DiscordMC, Pornhub et XVideos. Roblox compte parmi les entreprises signataires des *Principes volontaires*. Toutefois, contrairement aux autres plateformes étudiées ici, Roblox ne permet pas aux utilisateurs d'envoyer des photos ou des vidéos dans le cours d'une conversation. Il n'a donc pas été possible d'évaluer Roblox en fonction des catégories décrites dans la méthodologie. D'autres plateformes ont été retenues pour la présente analyse sur la base de divers facteurs, notamment les signalements reçus par le CCPE par l'entremise de Cyberaide.ca, les données du Projet Arachnid et les informations que les survivantes et survivants qui collaborent avec le CCPE ont fournies concernant les plateformes où ils ont tenté d'obtenir la suppression de leurs images. Les plateformes retenues ne sont qu'un échantillon de toutes celles qui auraient tout aussi bien pu être retenues pour la présente analyse.

5 Dans ce rapport, l'expression **images visibles publiquement** fait référence aux images que l'on peut voir sans être connecté à la plateforme sur laquelle elles sont hébergées.

# **Sommaire Analyse de plateformes choisies en regard de leurs mécanismes de signalement des images d'abus pédosexuels**

Les photos et les vidéos d'abus pédosexuels circulent abondamment sur le Web ordinaire et le Web clandestin. Il n'est pas rare que des internautes tombent sur ces images illégales dans le contexte d'une utilisation légitime de plateformes grand public.

Le CCPE a rencontré plusieurs survivantes et survivants qui estiment ne pas avoir d'autre choix que de se charger euxmêmes de surveiller la diffusion de leurs images d'abus pédosexuels, tout en essayant d'obtenir des entreprises qu'elles les suppriment de leurs plateformes. Leur collaboration a permis de déceler de graves lacunes dans les mécanismes de signalement à la disposition du public sur plusieurs plateformes, dont certaines sont étudiées dans le présent rapport.

Les survivantes et survivants interrogés par le CCPE qualifient généralement de décourageante leur expérience des mécanismes de signalement d'images d'abus pédosexuels sur Internet. Ils font état de temps de réponse extrêmement longs, de modérateurs qui contestent la véracité de leurs signalements ou, dans bien des cas, d'une absence totale de réponse.

Les recherches effectuées par une équipe d'analystes du CCPE ont ainsi pu constater que même si toutes les plateformes étudiées ici permettent de signaler des contenus illégaux ou inappropriés, elles ne permettent pratiquement jamais d'indiquer explicitement qu'un signalement se rapporte à des images d'abus pédosexuels.

En revanche, un utilisateur qui voudrait signaler une violation de droit d'auteur a presque toujours accès à des mécanismes de signalement en bonne et due forme et à des directives claires pour formuler une plainte.

#### **Pourquoi offrir des options de signalement spécifiques aux images d'abus pédosexuels?**

Bien que la majorité des plateformes soient dotées de mécanismes généraux de signalement, rares sont celles qui permettent de signaler spécifiquement des images associées (ou présumément associées) à des abus pédosexuels.

Cette situation pose problème pour trois grandes raisons :

- 1. L'absence de données se rapportant aux images d'abus pédosexuels dans les signalements transmis par les utilisateurs empêche vraisemblablement les plateformes de prioriser le traitement des signalements en fonction de leur degré d'urgence. Une action rapide est requise pour freiner la diffusion de ces images illégales sur Internet.
- 2. Faute de données précises venant des utilisateurs quant à la prévalence des images d'abus pédosexuels sur leurs plateformes, les entreprises peuvent difficilement mesurer adéquatement l'efficacité des mesures mises en place pour intercepter ces images. Leur capacité de fournir des informations à jour à la protection de l'enfance et aux forces policières s'en trouve aussi vraisemblablement compromise.
- 3. Les survivantes et survivants qui cherchent à stopper la diffusion des images des abus pédosexuels qu'ils ont subis font souvent valoir que le caractère ambigu et non spécifique des options de signalement offertes par les plateformes est un obstacle majeur à la suppression des images.

Hormis l'absence d'options de signalement spécifiques aux images d'abus pédosexuels, les chercheurs du CCPE ont aussi identifié plusieurs obstacles au signalement de ces images, dont :

- y des mécanismes qui dissuadent fortement les utilisateurs de signaler les contenus illégaux, comme l'obligation de fournir leurs coordonnées personnelles;
- y l'impossibilité de signaler des images visibles publiquement à moins d'avoir un compte (ou d'être connecté) sur la plateforme;
- y la difficulté de trouver les formulaires de signalement et, parfois, l'incohérence de la navigation entre la version bureau et la version mobile d'une même plateforme;
- y l'impossibilité de signaler des utilisateurs, des profils d'utilisateurs, des publications spécifiques ou une combinaison de ces derniers.

Dans le présent rapport, ces obstacles sont rapportés sous les rubriques **Autres obstacles au signalement**.

En revanche, nous avons aussi relevé des aspects positifs :

- y **Pratiques intéressantes :** Il s'agit de pratiques qui améliorent la procédure de signalement sans pour autant cadrer dans les quatre catégories énoncées dans la méthodologie. Par exemple, la présence d'un champ texte pour donner des détails explicatifs dans un signalement est une pratique intéressante.
- y **Pratiques préférables :** Il s'agit de pratiques que nous recommandons pour toutes les plateformes. Par exemple, proposer une catégorie de signalement pour les images d'abus pédosexuels et offrir la possibilité de signaler des images d'abus pédosexuels sans être connecté.

## **Options spécifiques aux images d'abus pédosexuels**

![](_page_8_Picture_182.jpeg)

Tout au long de ce rapport, nous avons classé sous la rubrique **Sans objet** les plateformes qui n'offraient pas l'option étudiée.

Lorsque les mécanismes de signalement diffèrent entre l'application de bureau et l'application mobile d'une même plateforme, ils sont traités et catégorisés séparément.

\*\* Discord (version mobile), sans objet

#### **Catégorie 1 : Options spécifiques aux images d'abus pédosexuels pour signaler une publication à partir de celle-ci**

![](_page_9_Picture_2.jpeg)

![](_page_9_Picture_277.jpeg)

**Sans objet :** WhatsApp, Google Hangouts, Skype, Facebook Messenger

#### **Autres obstacles au signalement :**

- y Les formulaires de signalement sont difficiles à trouver (lorsqu'il n'y a pas d'option spécifique pour signaler des images d'abus sexuels à partir d'une publication) (Twitter, Discord [version bureau]).
- y Toutes les plateformes dotées de formulaires de signalement demandent aux signalants de fournir des renseignements personnels, ce qui pourrait dissuader les personnes qui ne veulent pas que leur nom ne soit associé d'aucune manière à des images d'abus pédosexuels (Twitter, Discord [version bureau], XVideos, Pornhub).
- y Les personnes qui veulent faire un signalement sont dirigées vers la centrale de signalement de leur pays, s'il en existe une (Recherche Google).
- y Les mécanismes de signalement sont différents entre la version mobile et la version bureau (Discord).
- y Les mécanismes de signalement sont différents selon que l'on utilise la plateforme à travers un navigateur plutôt qu'au moyen de l'application de bureau (Discord).

**XVideos:** Le **formulaire de signalement d'abus** demande au signalant de fournir son nom, son adresse courriel, son adresse résidentielle et une signature numérique et de cocher une case attestant son acceptation du texte suivant : «Je prétends sous peine de parjure que les informations contenues [*sic*] dans cette notification sont exactes et que, dans la mesure où mon signalement implique la violation présumée d'un droit légal, je suis propriétaire d'un tel droit ou autorisé à agir en son nom.»

**Pornhub:** La page **Signalement des abus et des violations** invite le signalant à faire une Demande de retrait de contenu s'il désire signaler des images d'abus pédosexuels. Pour soumettre une demande, le signalant doit donner son adresse courriel et son nom et fournir une signature numérique dans un espace précédé de la mention suivante : «En indiquant votre nom dans la case ci-dessous, vous certifiez être la personne nommée et représentée sur le présent formulaire et que toutes les informations fournies sont exactes».

#### **Pratiques intéressantes :**

- y Le formulaire de signalement offre la possibilité d'indiquer à l'équipe Confiance et sécurité qu'il s'agit d'un signalement de Distribution de pornographie juvénile (Discord [version bureau]).
- y Lorsqu'un signalement est fait à partir d'une publication, un champ texte est prévu pour donner des détails explicatifs (YouTube, TikTok [version mobile], Snapchat [seulement pour le signalement d'un snap dans la section Pour vous]).
- y Le formulaire de signalement comporte un champ texte permettant de donner des détails explicatifs (Twitter, Discord [version bureau], XVideos, Pornhub).

*«Nous sommes des hommes qui vivent avec la peur que des gens de notre milieu trouvent et rediffusent des images des abus sexuels que nous avons subis à l'enfance; nous savons combien c'est dur. Pire encore, nous savons aussi que les moyens de stopper la diffusion de nos images aux quatre coins du globe existent depuis des années. N'avons-nous pas déjà assez souffert des abus que nous avons subis? Leur immortalisation sur le Web n'est-elle pas suffisante? Tout ce qu'on aurait pu devenir, toutes les contributions qu'on aurait pu apporter à ce monde, tout ça nous a été enlevé. Nous avons assez souffert.* 

*Ne vous y trompez pas, c'est le combat de notre temps. Il nous appartient maintenant de combattre cette terrible épidémie sociale qui sévit dans notre monde. Nous sommes prêts à faire notre part. Malgré les épreuves auxquelles nous sommes confrontés tous les jours, nous nous battrons.* 

*En ferez-vous autant? »* 

— Chicago Males

#### **Catégorie 2 : Options spécifiques aux images d'abus pédosexuels pour signaler un utilisateur**

![](_page_11_Picture_2.jpeg)

![](_page_11_Picture_254.jpeg)

#### **Sans objet :** Recherche Google, Bing

#### **Autres obstacles au signalement :**

- y Le chiffrement de bout en bout peut limiter la possibilité pour les opérateurs d'une plateforme de donner suite à un signalement (WhatsApp).
- y Difficile de trouver les formulaires pour signaler des images d'abus pédosexuels (à défaut de pouvoir signaler un utilisateur à partir de son nom d'utilisateur ou de sa page de profil) (Twitter).
- · Impossibilité de signaler un serveur<sup>6</sup> (Discord).
- y Lorsqu'un utilisateur fait l'objet d'un signalement, ses conversations avec le signalant sont effacées, de sorte que le signalant ne pourrait pas les retransmettre à la police (WhatsApp, Skype).
- y Difficile de trouver comment signaler un utilisateur à partir de sa page de profil (YouTube [version bureau])

#### **Pratiques intéressantes :**

- y Lorsqu'on signale un utilisateur à partir de son nom d'utilisateur ou de sa page de profil, un champ texte permet de donner des détails explicatifs (TikTok [version mobile], YouTube [version bureau]).
- y Possibilité de signaler un groupe (Facebook)

#### **Catégorie 3 : Options spécifiques aux images d'abus pédosexuels pour signaler des photos ou des vidéos reçues dans un message direct (MD) ou une conversation**

![](_page_12_Picture_2.jpeg)

![](_page_12_Picture_215.jpeg)

**Sans objet :** Recherche Google, Pornhub, Facebook, YouTube, TikTok (version bureau), Bing

#### **Autres obstacles au signalement :**

- y Le formulaire pour signaler un problème relatif à l'exploitation sexuelle des enfants ne permet pas de signaler une image envoyée dans un MD. Le formulaire de signalement n'accepte pas les adresses URL générées à partir des images (Twitter).
- y Il est possible d'envoyer dans une conversation des images qui disparaîtront après avoir été vues, de sorte qu'elles ne pourront pas être signalées (Snapchat, Instagram [avec l'option **Vue unique**]).
- y Il est possible de signaler une image prise au moyen de l'application, mais il est impossible de signaler une image insérée dans un MD depuis la pellicule de l'appareil de l'envoyeur (Snapchat).

**Catégorie 4 : Options spécifiques aux images d'abus pédosexuels pour signaler des images visibles publiquement sans être connecté à la plateforme** 

![](_page_13_Picture_2.jpeg)

![](_page_13_Picture_250.jpeg)

**Sans objet :** WhatsApp, Google Hangouts, Discord (version mobile), Snapchat, Facebook Messenger, Skype

#### **Autres obstacles au signalement :**

- y Il est indiqué dans les pages d'aide qu'il faut avoir un compte pour faire un signalement ou passer par un ami qui en a un (Facebook).
- y Il n'est pas nécessaire d'être connecté pour voir le contenu, mais, comme pour la Catégorie 1, les signalants sont dirigés vers la centrale de signalement de leur pays, s'il en existe une (Recherche Google).
- y Il faut indiquer son adresse courriel pour soumettre un formulaire de signalement (Instagram, Twitter, Discord [version bureau]).

#### **Pratique intéressante :**

y Il est possible de signaler directement à partir d'une vidéo ou d'un profil d'utilisateur et même du formulaire de signalement sans être connecté (Pornhub, XVideos).

## **Analyse individuelle des plateformes**

Les sous-sections suivantes présentent les principaux constats tirés par les analystes du CCPE suite à l'examen de chacune des plateformes étudiées ici. On trouvera à protegeonsnosenfants.ca les analyses annotées à partir desquelles chaque plateforme a été évaluée.

# **Signaler sur Twitter**

### Obstacles au signalement sur Twitter

- y Sur Twitter, il est extrêmement difficile de signaler des images en indiquant qu'il s'agit d'images d'abus pédosexuels.
	- $\rightarrow$  Le mécanisme de signalement facilement accessible sur chaque tweet ne permet pas de signaler des images en indiquant qu'il s'agit d'images d'abus pédosexuels. Il n'est pas plus simple de signaler un utilisateur ayant partagé des images d'abus pédosexuels; il faut d'abord trouver le formulaire pour « signaler un problème relatif à l'exploitation sexuelle des enfants ».
	- $\rightarrow$  Le lien à ce formulaire se trouve sur une page distincte à laquelle on accède en cliquant d'abord sur la mention En savoir plus, qui figure en petits caractères au bas du menu de signalement. Il faut ensuite faire défiler les paragraphes pour repérer le lien au formulaire, qui contient des informations obsolètes. Par exemple, on y fait toujours mention de Vine alors que cette plateforme n'existe plus.
	- $\rightarrow$  Il faut nécessairement fournir son adresse courriel pour soumettre un formulaire de signalement.
	- $\rightarrow$  Il est impossible de signaler des photos ou des vidéos envoyées dans un MD en indiquant qu'il s'agit d'images d'abus pédosexuels. Le formulaire de signalement ne permet pas d'indiquer l'URL d'une image transmise dans un MD.
- y Il est possible de consulter des tweets sans être connecté, mais il est impossible de signaler un utilisateur ou un tweet à moins d'être connecté.

#### Pratique intéressante

y Le formulaire pour **Signaler un problème relatif à l'exploitation sexuelle des enfants** comporte un champ texte permettant de donner des détails explicatifs.

## **Signaler sur les plateformes Facebook :** *Facebook, Messenger, Instagram et WhatsApp*

## I. Facebook et Facebook Messenger

### Obstacles au signalement sur Facebook et Facebook Messenger

- y Il est impossible de signaler un utilisateur ayant partagé des images d'abus pédosexuels; il est seulement possible de signaler des publications.
- y Il n'y a pas d'options de signalement spécifiques aux images d'abus pédosexuels. Il faut d'abord cliquer sur **Nudité** pour faire apparaître l'option **Met en scène un enfant**. Il n'est toutefois pas possible de donner des détails explicatifs; cliquer sur **Met en scène un enfant** déclenche aussitôt la transmission du signalement.
- y Selon la façon dont ses paramètres de sécurité sont configurés, l'utilisateur peut voir certaines publications et consulter des profils d'utilisateur sommaires sans être connecté, mais il doit nécessairement être connecté pour signaler une publication contenant des images d'abus pédosexuels ou un utilisateur qui en aurait partagé. Il est indiqué dans les pages d'aide qu'il faut avoir un compte pour faire un signalement ou passer par un ami qui en a un.
- y Sur Facebook Messenger (le service de messagerie de Facebook), aucune option n'est offerte pour signaler spécifiquement des photos et des vidéos d'abus pédosexuels, mais il est possible de signaler un utilisateur.
- y Le mécanisme de signalement de Facebook Messenger est moins intuitif que tous les autres mécanismes de signalement de la plateforme Facebook. Facebook Messenger permet de signaler un utilisateur pour **Nudité**, mais l'option **Met en scène un enfant** n'est pas offerte comme pour les statuts Facebook et certaines autres fonctions de la plateforme.

### Pratique intéressante

• Il est possible de signaler des groupes Facebook privés et publics.

## II. Instagram

#### **(propriété de Facebook)**

#### Obstacles au signalement sur Instagram

- y Il n'y a pas d'options de signalement spécifiques aux images d'abus pédosexuels. Il est possible de signaler un message, une story ou un utilisateur sur Instagram pour Nudité ou activité sexuelle, puis de sélectionner Implique un enfant.
- y L'option Implique un enfant n'est toutefois pas offerte à l'utilisateur qui voudrait signaler une image dans un MD.
- y Il est possible d'envoyer des images dans un DM avec l'option Vue unique, de sorte que l'image ne pourra jamais être revue si signalée.
- y Pour signaler une image sans être connecté, il faut remplir le formulaire Signaler des infractions de nos règles de la communauté d'Instagram, sur lequel il faut inscrire son nom et son adresse courriel. Il faut aussi répondre à la question suivante : «Connaissez-vous cette personne dans la réalité? Dans l'affirmative, indiquez ses coordonnées précises si possible.» Rien n'indique à quelles fins Instagram utilisera ces informations.

### Pratique intéressante

y Le formulaire pour Signaler des infractions de nos règles de la communauté comporte un champ texte permettant de donner des détails explicatifs.

## III. WhatsApp

#### **(propriété de Facebook)**

### Obstacles au signalement sur WhatsApp

y Parce qu'elle utilise le chiffrement de bout en bout, la plateforme WhatsApp offre les mécanismes de signalement les plus rudimentaires de toutes les plateformes étudiées ici. Toutes les communications sont d'ailleurs précédées de la mention suivante :

Les messages et les appels sont chiffrés de bout en bout. Aucun tiers, pas même WhatsApp, ne peut les lire ou les écouter. Appuyez pour en savoir plus.

- y Sur la page **Rester en sécurité sur WhatsApp**, il est en outre indiqué : «Nous vous encourageons à nous signaler les contenus problématiques. Veuillez garder à l'esprit que pour garantir la sûreté, la confidentialité et la sécurité de vos messages, nous n'avons généralement pas accès au contenu des messages, ce qui limite notre capacité à vérifier le rapport et à agir en conséquence. »
- y Si l'on veut signaler un utilisateur, aucune option ne permet de choisir une catégorie ou de donner des détails quant au motif du signalement. Il n'y a absolument aucun moyen de signaler des photos ou des vidéos incluses dans un MD.
- y Il y a une option **Bloquer le contact et supprimer les messages de cette discussion** lorsque l'on veut signaler un utilisateur, mais elle a pour effet d'effacer tous les messages, de sorte qu'il serait ensuite impossible de transmettre le signalement à la police.

#### *Chiffrement de bout en bout*

De toutes les plateformes étudiées ici, WhatsApp est la seule à utiliser le chiffrement de bout en bout dans toutes ses déclinaisons. Les mécanismes de signalement de WhatsApp ne permettent pas au signalant de donner des détails explicatifs et on ne sait trop si les opérateurs de cette plateforme sont en mesure de donner suite aux signalements reçus. Dans la FAQ, il est écrit : *«Nous vous encourageons à nous signaler les contenus problématiques. Veuillez garder à l'esprit que pour garantir la sûreté, la confidentialité et la sécurité de vos messages, nous n'avons généralement pas accès au contenu des messages, ce qui limite notre capacité à vérifier le rapport et à agir en conséquence.»*

Dans un contexte où de plus en plus de plateformes explorent la possibilité d'aller dans cette direction, on ne saurait trop insister sur l'obstacle que cela représente pour la protection des enfants.

## **Signaler sur les plateformes Google :** *YouTube, Recherche Google et Google Hangouts*

## I. YouTube

**(propriété de Google)**

#### Obstacles au signalement sur YouTube

- y Les options de signalement sur l'application mobile ne sont pas aussi étoffées que sur la version bureau.
	- $\rightarrow$  L'application mobile de YouTube ne permet pas de signaler un utilisateur. On peut seulement signaler un utilisateur avec la version bureau et ce n'est pas évident; il faut repérer l'icône du drapeau sous la rubrique **À propos** de la chaîne de l'utilisateur.
	- $\rightarrow$  Sur la version du bureau, on peut sélectionner **Contenu de nature sexuelle**, et ensuite, **Contenu impliquant des mineurs**. Sur l'application mobile, l'option **Contenu impliquant des mineurs** n'est pas offerte.
- $\bullet$  Il faut nécessairement être connecté pour signaler une vidéo (version bureau).

### Pratiques intéressantes

- y Il est facile de signaler une vidéo sur YouTube et on a la possibilité de donner des détails explicatifs dans un champ texte lorsqu'on signale un utilisateur ou une vidéo (version bureau).
- y L'application mobile de YouTube permet de signaler une vidéo sans être connecté.

## II. Recherche Google

#### Obstacles au signalement avec la Recherche Google

y Il n'y a pas d'options spécifiques aux images d'abus pédosexuels pour signaler des photos ou des vidéos à partir d'une recherche Google. Le Centre d'aide invite plutôt les utilisateurs à s'adresser au NCMEC ou à d'autres organismes répertoriés par continent.

## III. Google Hangouts

#### Obstacles au signalement sur Google Hangouts

y Il n'y a pas d'options spécifiques aux images d'abus pédosexuels pour signaler des photos ou des vidéos reçues dans une conversation. On peut tout au plus **Bloquer et signaler** un utilisateur sans donner de détails. L'application mobile ne permet pas de faire de signalement; elle permet seulement de bloquer un utilisateur.

# **Signaler sur Snapchat**

### Obstacles au signalement sur Snapchat

- y Il n'y a pas d'options spécifiques aux images d'abus pédosexuels pour signaler des snaps ou des story. Seule l'option Nudité ou contenu sexuel est offerte, et il n'est pas possible de signaler la présence d'un enfant dans aucune des catégories proposées.
- y Il n'y a pas d'options spécifiques aux images d'abus pédosexuels pour signaler un utilisateur.
- y Il est impossible de signaler une image insérée dans une conversation depuis la pellicule de l'appareil de l'envoyeur (plutôt que prise directement au moyen de l'application).
- y Les images envoyées dans le cours d'une conversation peuvent disparaître. Il est ensuite impossible de les signaler.

### Pratique intéressante

y Lorsqu'un signalement concernant un snap est fait à partir de la section Pour vous, il est possible de donner des détails explicatifs dans un champ texte.

![](_page_18_Picture_9.jpeg)

# **Signaler sur les plateformes Microsoft :** *Bing et Skype*

### I. Bing **(propriété de Microsoft)**

## Pratiques préférables : Signaler sur Bing

- y Il est facile de signaler une image à partir d'une recherche Bing.
- y **De toutes les plateformes étudiées ici, Bing est la seule à proposer la catégorie «abus sexuel sur mineur» à l'auteur d'un signalement.**
- y Il n'est pas nécessaire d'être connecté pour signaler des images d'abus pédosexuels à partir d'une recherche Bing.

## II. Skype

**(propriété de Microsoft)**

## Obstacles au signalement sur Skype

- y Il est facile de signaler une image envoyée dans le cours d'une conversation sur Skype, mais il est difficile de trouver comment signaler un utilisateur. Pour faire apparaître cette option, il faut cliquer sur le nom de l'utilisateur, faire défiler un long menu, puis cliquer sur **Bloquer le contact**. Tant que l'on n'a pas cliqué sur **Bloquer le contact**, on ne peut pas savoir que cela permettra ensuite de faire signalement.
- y Signaler un utilisateur a pour effet d'effacer la conversation, de sorte qu'il serait ensuite impossible de transmettre le signalement à la police.

### Pratique intéressante

y Lorsque l'on signale un utilisateur, une photo ou une vidéo envoyée dans le cours d'une conversation sur Skype, on a la possibilité de sélectionner l'option **Mise en danger d'enfants (exploitation)**.

![](_page_19_Picture_14.jpeg)

# **Signaler sur TikTok**

### Obstacles au signalement sur TikTok

- y Il n'y a pas d'options spécifiques aux images d'abus pédosexuels pour signaler des vidéos.
- y Il n'existe pas d'options spécifiques aux images d'abus pédosexuels pour signaler un utilisateur ayant partagé de telles images.
- y La version bureau, contrairement à la version mobile, ne permet pas d'ajouter des détails explicatifs à un signalement dans un champ texte ou d'y adjoindre des photos.

#### Pratique intéressante

y Avec l'application mobile, on peut indiquer les motifs du signalement dans un champ texte prévu à cette fin et annexer jusqu'à quatre photos.

#### Pratique préférable

y L'application de bureau et l'application mobile de TikTok permettent toutes deux de signaler des vidéos sans être connecté.

![](_page_20_Picture_10.jpeg)

# **Signaler sur Discord**

### Obstacles au signalement sur Discord

- y Le mécanisme de signalement sur Discord est complètement différent entre la version mobile et la version bureau.
- y Avec la version bureau, il faut d'abord trouver le formulaire de signalement, qui n'est pas accessible à partir des publications ou des pages de profil. Il y a deux façons de procéder :
	- → 1) De façon indirecte, en suivant un lien vers la page **Comment signaler adéquatement des problèmes à l'équipe Confiance et sécurité** et en y trouvant le lien vers le formulaire; 2) En sachant qu'il faut choisir **Envoyer une demande** sur la page principale du **Centre d'aide**, puis en sélectionnant **Confiance & sécurité** dans le menu déroulant pour accéder au formulaire de signalement.
	- $\rightarrow$  Il faut ensuite obtenir le lien au message en question et le copier dans le formulaire de signalement. Les informations demandées sur le formulaire varient en outre selon le type de signalement.
	- $\rightarrow$  Il faut indiquer son adresse courriel pour soumettre le formulaire.
- y La version bureau et la version mobile ne permettent pas de signaler un utilisateur.
- y Il est impossible de signaler un serveur tant sur la version bureau que sur la version mobile.
- y Il est possible de signaler une publication avec la version mobile sans être connecté en suivant les étapes décrites plus haut (il faut nécessairement être connecté pour utiliser la version mobile de Discord).

#### Pratique intéressante

y Avec l'application mobile, la procédure est simple et peut être lancée directement à partir du contenu à signaler.

### Pratique préférable

y Le formulaire de signalement de Discord offre aux utilisateurs la possibilité d'indiquer à l'équipe Confiance et sécurité qu'il s'agit d'un signalement de **Distribution de pornographie juvénile**.

![](_page_21_Picture_15.jpeg)

# **Signaler sur Pornhub**

### Obstacles au signalement sur Pornhub

- y Il est facile de signaler des photos et des vidéos sur Pornhub, mais il n'y a pas d'options de signalement spécifiques aux images d'abus pédosexuels. L'option la plus pertinente pour signaler des images d'abus pédosexuels est **Potentially features a Minor** (en anglais seulement).
- y Dans le cas d'un utilisateur, l'option la plus pertinente est **Cet utilisateur semble être mineur**.
- y On doit indiquer une adresse courriel pour soumettre une **Demande de retrait de contenu** (c'est la marche à suivre pour signaler des images d'abus pédosexuels, selon la page de **Signalement des abus et des violations**).
- y Il est possible de regarder des photos et des vidéos sur Pornhub sans être connecté, mais il est impossible de faire un signalement.

### Pratique intéressante

y Lorsque l'on signale un utilisateur, il est possible de donner des détails explicatifs dans un champ texte pour expliquer les motifs du signalement.

### Pratique préférable

y Il est possible de signaler un utilisateur sans être connecté.

# **Signaler sur XVideos**

### Obstacles au signalement sur XVideos

- y Il est impossible de signaler des images qu'un utilisateur aurait mises sur sa page de profil ou des photos et des vidéos envoyées dans le cours d'une conversation.
- y Il n'y a pas d'options spécifiques aux images d'abus pédosexuels pour signaler des vidéos. L'option la plus pertinente pour un signalement d'images d'abus pédosexuels dans une vidéo est **Mineur**.
- y Le **Formulaire de signalement d'abus** demande au signalant de fournir son nom, son adresse courriel, son code postal, sa ville, son pays et son numéro de téléphone ainsi qu'une signature numérique datée. Tous ces champs doivent être remplis pour que le signalement puisse être soumis. Le signalant doit aussi cocher une case attestant son acceptation du texte suivant : « Je prétends sous peine de parjure que les informations contenues [sic] dans cette notification sont exactes et que, dans la mesure où mon signalement implique la violation présumée d'un droit légal, je suis propriétaire d'un tel droit ou autorisé à agir en son nom. »
- y Il est impossible de signaler un utilisateur à moins d'être connecté.

### Pratique intéressante

y Il est possible de donner des détails explicatifs dans un champ texte pour expliquer les motifs du signalement.

### Pratique préférable

 $\bullet$  Il est possible de signaler une vidéo sans être connecté.

# **Recommandations**

La modération du contenu sur les plateformes qui hébergent du contenu généré par les utilisateurs reste un défi pour les entreprises de technologie en raison des ressources considérables qu'elles doivent y consacrer. Moyennant certaines améliorations aux mécanismes de signalement, cette communauté d'utilisateurs pourrait devenir un allié efficace dans la lutte contre la propagation des images d'abus pédosexuels sur ces plateformes Web.

Au vu des nombreux obstacles au signalement rapportés par les victimes et les membres du public et sur la base des analyses présentées ici, le CCPE formule cinq recommandations valables pour toutes les plateformes Web qui hébergent du contenu généré par les utilisateurs :

#### **1. Créer des catégories de signalement spécifiques aux images d'abus pédosexuels**

À l'exception du moteur de recherche Bing de Microsoft, aucune des plateformes étudiées ici n'offre d'options de signalement spécifiques aux images d'abus pédosexuels. Si elles proposaient de telles options aux utilisateurs, elles pourraient sans doute traiter ces images en priorité et en accélérer la suppression. C'est en raccourcissant la durée de visibilité en ligne de ces photos et de ces vidéos illégales que l'on réduira la revictimisation des survivantes et survivants et la visibilité de ces images aux yeux d'autrui.

#### **2. Offrir des options de signalement spécifiques aux images d'abus pédosexuels dans des menus faciles à trouver**

Éviter de créer des voies de signalement parallèles pour les images d'abus pédosexuels. Cette option devrait figurer bien en vue aux côtés des autres motifs courants de signalement. Il ne devrait pas être plus intuitif ou plus facile de signaler une violation de droit d'auteur que de signaler des images d'enfants en train de se faire abuser sexuellement.

#### **3. Uniformiser les mécanismes de signalement au sein d'une même plateforme**

Dans le cours de notre analyse, nous avons relevé de nombreuses incohérences au niveau des mécanismes de signalement. Les étapes à suivre pour signaler des images d'abus pédosexuels sur une plateforme devraient toujours être les mêmes. Il ne devrait pas y avoir de différences entre la version bureau et la version mobile d'une même plateforme, ni entre le signalement d'une publication ou d'un utilisateur, ni entre le signalement d'images reçues dans un message direct ou visibles publiquement.

#### **4. Offrir la possibilité de signaler des images visibles sans avoir à créer un compte ou à se connecter à un compte**

Les plateformes étudiées ici permettent souvent aux membres du public de voir du contenu sans posséder de compte ou sans être connecté. S'il est possible de voir du contenu dans ces conditions, il ne devrait pas être nécessaire de créer un compte ou d'être connecté pour faire un signalement.

#### **5. Éliminer les champs obligatoires destinés à la collecte de renseignements personnels sur les formulaires de signalement**

Tous les formulaires de signalement examinés pour ce rapport obligent les signalants à fournir au minimum leur nom et leur adresse courriel personnelle. L'une des plateformes étudiées exige que les signalants fournissent leur adresse postale complète, leur numéro de téléphone ainsi qu'une signature électronique datée. Cela ne peut que dissuader l'utilisateur de faire un signalement et pourrait faire obstacle au signalement d'images d'abus pédosexuels du fait de leur caractère illégal.

# **Conclusion**

L'analyse du CCPE met en relief des lacunes importantes au niveau des mécanismes de signalement d'images d'abus pédosexuels sur plusieurs plateformes Web. Cette situation fait obstacle à une suppression efficace et rapide des photos et des vidéos d'enfants en situation d'abus sexuel.

Le principal constat qui ressort de notre analyse est l'absence d'options de signalement spécifiques aux images d'abus pédosexuels. En ne permettant pas aux utilisateurs de signaler clairement les photos et les vidéos d'abus pédosexuels, les entreprises limitent leur capacité de supprimer rapidement ces images. L'inadéquation des mécanismes de signalement et le maintien en ligne des images d'abus pédosexuels ont des conséquences qui nous sont souvent rapportées par des survivantes et survivants d'abus pédosexuels et des citoyens inquiets.

Les *Principes volontaires* offrent aux signataires et à l'ensemble des acteurs technologiques une norme de référence pour voir où ils se situent par rapport au grand objectif de réduire les préjudices causés aux enfants. Or, les témoignages des victimes et les analyses présentées ici démontrent que, dans l'état actuel des choses, les mécanismes de signalement ne cadrent généralement pas avec cet objectif.

Soucieux d'améliorer la situation, le CCPE formule cinq recommandations à l'intention des entreprises évaluées ici et de toutes les plateformes qui hébergent du contenu généré par leurs utilisateurs :

- 1. Créer des catégories de signalement spécifiques aux images d'abus pédosexuels
- 2. Offrir des options de signalement spécifiques aux images d'abus pédosexuels dans des menus faciles à trouver
- 3. Uniformiser les mécanismes de signalement au sein d'une même plateforme
- 4. Offrir la possibilité de signaler des images visibles sans avoir à créer un compte ou à se connecter à un compte
- 5. Éliminer les champs obligatoires destinés à la collecte de renseignements personnels sur les formulaires de signalement

Les entreprises de technologie sont particulièrement bien placées pour briser dans l'œuf le cycle des abus et prendre des mesures adéquates pour stopper la diffusion de ces images illégales. Pour faciliter le signalement, il suffirait souvent d'apporter des modifications mineures à la navigation et aux options présentées dans les menus.

Tous les secteurs de la société ont une certaine obligation légale ou morale de prendre des mesures raisonnables pour protéger les enfants. Les opérateurs de ces plateformes en ligne partagent cette responsabilité.

> *«J'ai été une victime, mais je suis maintenant une survivante d'abus pédosexuels avec prise d'images et j'ai voyagé dans le monde entier par Internet. Ça a commencé quand j'étais bébé et ça s'est poursuivi jusqu'à l'âge de 4 ans. J'ai été abusée par mon ex-père et un de ses amis. Des images de moi circulent encore sur Internet. À ce jour, j'ai reçu plus de 35 000 avis du ministère américain de la Justice concernant des personnes trouvées en possession d'images de moi. Ce n'est pas juste. Aucun enfant ne devrait avoir à subir la douleur, les épreuves ou la perte d'innocence ou d'une vie normale à cause des actes d'un abuseur et de ceux qui tirent du plaisir de la souffrance des enfants.»*

— Survivante d'abus pédosexuels avec prise d'images

# **Autres études et rapports**

Ce rapport ne s'intéresse qu'à une petite partie des problèmes qui font en sorte que l'épidémie mondiale d'images d'abus pédosexuels n'est pas combattue adéquatement afin de protéger les enfants et de soutenir les survivants. Le CCPE a publié d'autres rapports et études qui permettent de mieux comprendre l'urgence d'obtenir rapidement la suppression de ces photos et vidéos horribles et les effets du maintien en ligne de ces images sur les survivantes et survivants.

![](_page_26_Picture_4.jpeg)

**HOW WE ARE FAILING CHILDREN: CHANGING THE PARADIGM** *Framework for the Protection and Rights of Children in the Removal of Child Sexual Abuse Images and* 

*Harmful/Abusive Images of Children*

Ce rapport attire l'attention sur l'inaction de l'industrie vis-à-vis de la suppression des images d'abus pédosexuels sur Internet et propose des principes d'action qui prônent les droits de l'enfant.

![](_page_26_Picture_7.jpeg)

Le CCPE a lancé une *Enquête internationale auprès des survivantes et survivants* dans le but de mieux comprendre la réalité propre des survivantes et survivants. En une année et demie, 150 survivantes et survivants de nombreux pays ont répondu au questionnaire détaillé et fourni de précieux détails sur leur vécu.

**Cliquez protegeonsnosenfants.ca pour en savoir davantage.**

![](_page_26_Picture_10.jpeg)

![](_page_27_Picture_0.jpeg)

**CENTRE CANADIEN de PROTECTION DE L'ENFANCE<sup>\*</sup>** Aider les familles. Protéger les enfants.

protegeonsnosenfants.ca @**ProtegerEnfant** Centre canadiendeprotectionde l'enfance